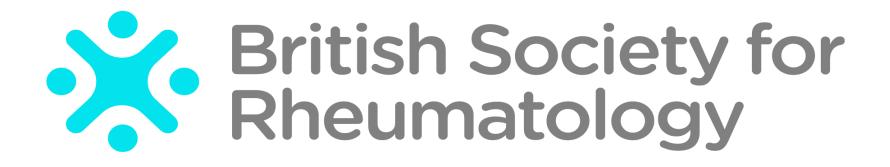

Rheumatoid Arthritis Register

# Registering a New Patient

Other Current Therapy

### Select **Other Current Therapy** from the sidebar.

You will now be asked to add details of any other medications that the patient is prescribed. Please ensure all current drugs are listed.

| Patient                                   | Other Current Therapy                                                                                        |
|-------------------------------------------|----------------------------------------------------------------------------------------------------|
| Patient summary                           | Is the patient currently receiving any other therapies?                                                      |
| CBQ                                       | Yes                                                                                                    |
| Consent                                   |                                                                                                    |
| Disease Activity                          | O No                                                                                                    |
| Biologic Targeted<br>Therapy              | not set -                                                                                                    |
| Other Current<br>Therapy                  | UPDATE                                                                                                    |
| Previous Biologics /<br>DMARDs / Steroids | TUTORIAL ADVANCE TO NEXT SECTION                                                                             |
| Comorbidity                               |                                                                                                    |
| Additional Info                           | Suggestion                                                                                                   |
| HRQoL                                     | Please ensure all current drugs are listed. All comorbidities should also be listed in the Comorbidity page. |
| HAQ                                       |                                                                                                    |
| EuroQOL                                   |                                                                                                    |
| Other                                     |                                                                                                    |
| Preview Queries                           |                                                                                                    |
| Close Edit Window                         |                                                                                                    |
| Feedback /                                |                                                                                                    |
| Comments                                  |                                                                                                    |

### If the patient is not currently receiving any other therapies, select **No** and then click **Update**

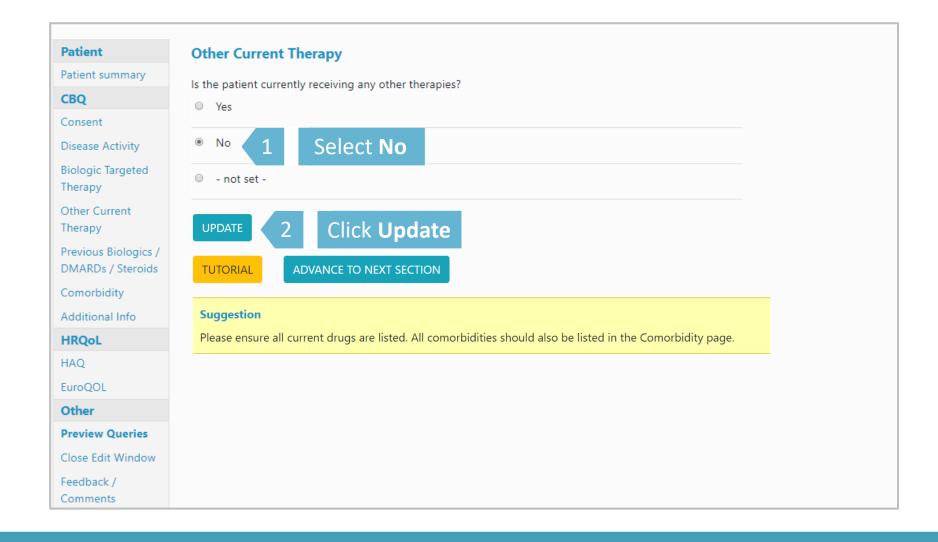

#### If the patient is currently receiving any other therapies, select **Yes** and click **Update**.

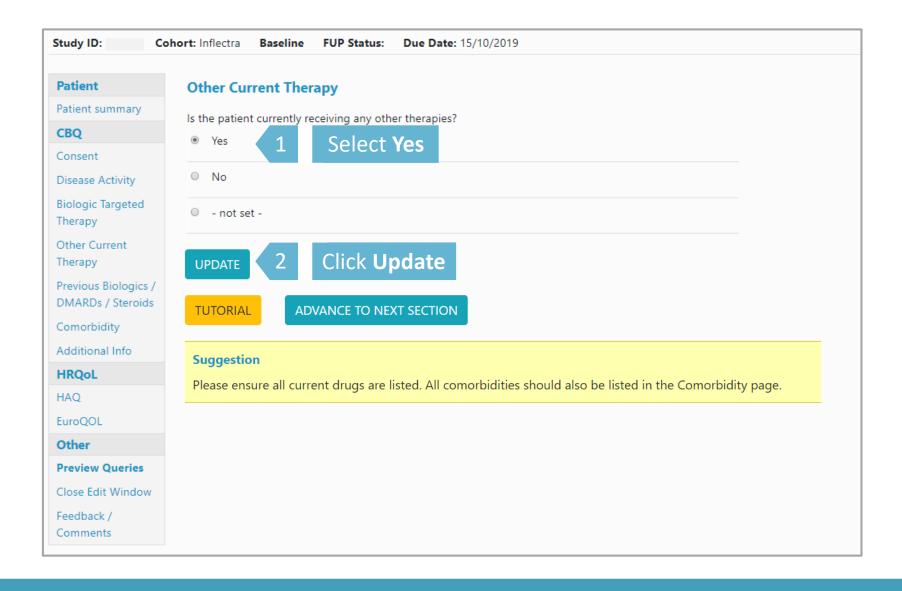

## Selecting update will give the option to add record of drugs. Click **Add New** to begin to add drugs.

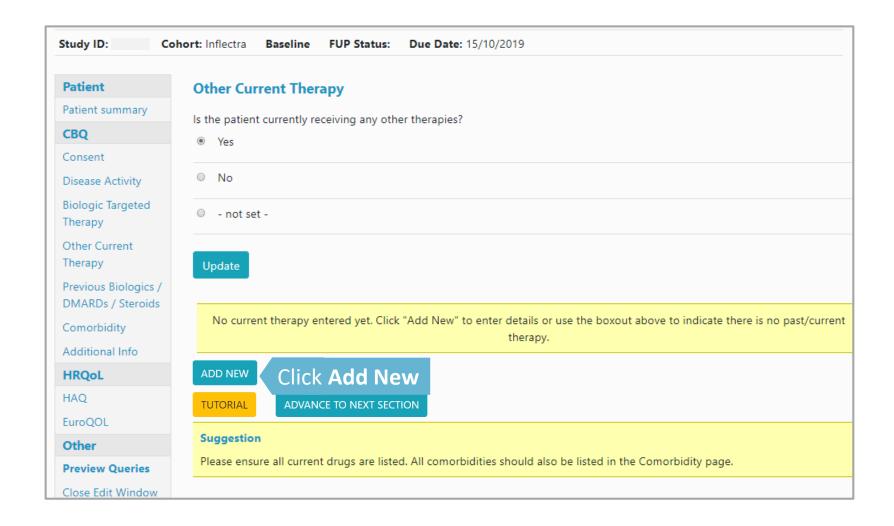

Select drug type from the drop down list or begin by typing first few letters of the drug. Indicate if the date are estimated and click **Save Page.**If the drug is not list please leave details in Feedback/Comments.

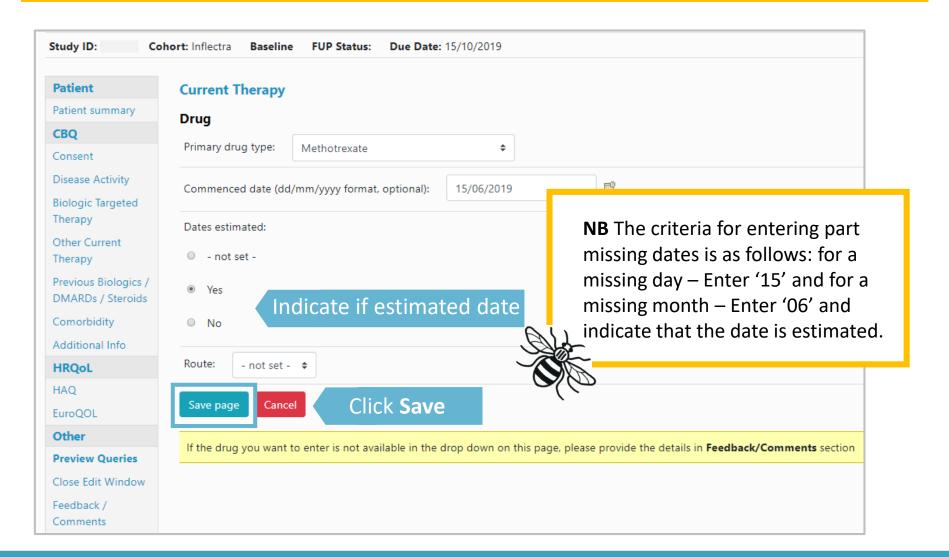

#### Continue the same process until all the patient's Other Current Therapy has been added.

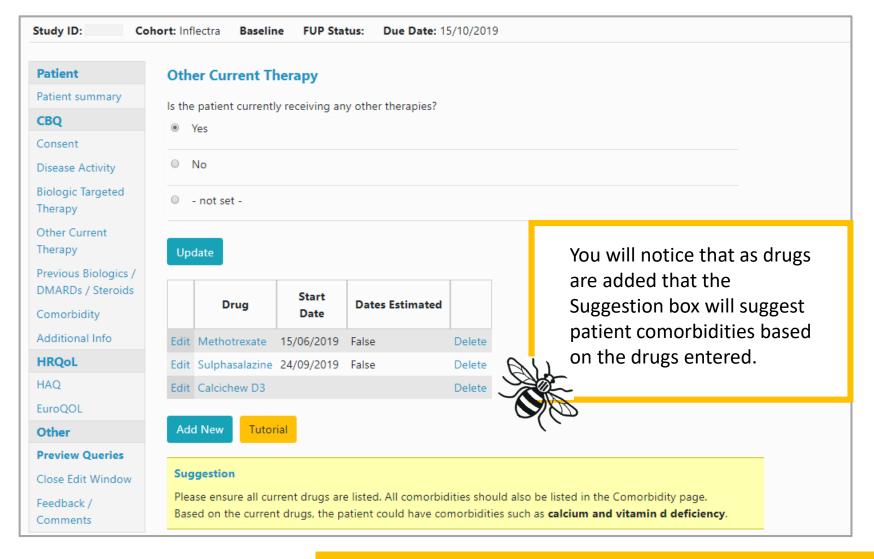